#### МИНИСТЕРСТВО ОБРАЗОВАНИИ **И НАУКИ** РСО **-** АЛАНИЯ

Государственное бюджетное профессиональное образовательное учреждение «Технологический колледж полиграфии и дизайна»

СОГЛАСОВАНО Директор МБОУ ФОШ № 25 З.С. Бузоева 2023 г

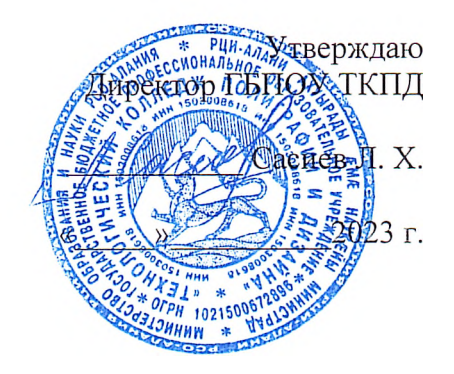

# ПРОГРАММА ПРОФЕССИОНАЛЬНОЙ МОДУЛЯ «КОМПЬЮТЕРНАЯ ТРАФИКА И ДИЗАЙН»

Сетевое обучение

**Владикавказ 2023 г.**

Программа профессионального модуля разработана на основе Федерального профессии государственного образовательного стандарта  $\overline{a}$ начального профессионального образования «Оператор ЭВМ».

Организация - разработчик: ГБПОУ «ТКПД»

#### Разработчики:

Каберти Л. С. - преподаватель спецдисциплин ГБПОУ «ТКПД» РСО - Алания Хачатурянц А. Г. - преподаватель спецдисциплин ГБПОУ «ТКПД» РСО - Алания Гоконаева Л.А. - преподаватель спецдисциплин «ТКПД» РСО - Алания

### СОДЕРЖАНИЕ

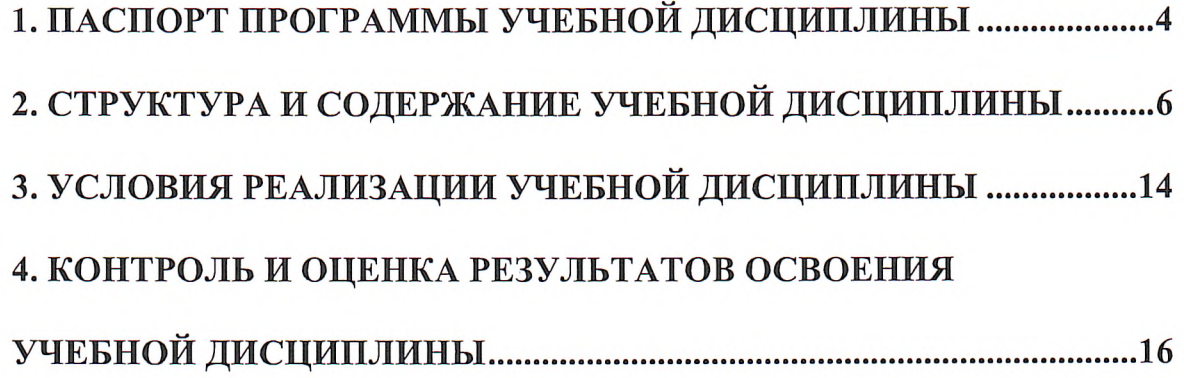

#### **1. ПАСПОРТ ПРОГРАММЫ** дисциплины **ОПЛО КОМПЬЮТЕРНАЯ ГРАФИКА**

#### **Область применения программы**

Рабочая программа учебной дисциплины является частью программы подготовки специалистов среднего звена (ППССЗ) в соответствии с ФГОС СПО по специальности 09.02.03 Программирование в компьютерных системах.

#### **Место дисциплины в структуре программы подготовки специалистов среднего звена:**

Дисциплина входит в профессиональный цикл, в состав общепрофессиональных дисциплин. Дисциплина введена за счет часов, отведенных на вариативную часть.

#### **Цели и задачи учебной дисциплины - требования к результатам освоения учебной дисциплины**

**Цели:**

- получение обучающимися специальных знаний и представлений, необходимых для работы в профессиональной деятельности;

- подготовка к практическому использованию программных средств векторной и растровой графики в профессиональной деятельности,

- изучение фундаментальных понятий теории цвета, графических форматов, основных видов графической информации, методах ее получения, хранения, обработки, передачи и практического использования, а также роли компьютерной графики в информационной культуре современного общества.

**Задачи:**

- изучение программных и аппаратных средств компьютерной графики;

- приобретение навыков создания и редактирования графической информации в программных приложениях векторной и растровой графики;

- рассмотрение методов анализа графической информации и способов конвертирования графических файлов;

- приобретение необходимых знаний и умений для использования систем автоматизированного проектирования технической и технологической документации.

В результате освоения учебной дисциплины обучающиеся должны **уметь:**

- создавать и редактировать графические файлы на персональном компьютере; - создавать, редактировать и оформлять чертежи на персональном компьютере.

В результате освоения учебной дисциплины обучающиеся должны **знать:** - основные понятия автоматизированной обработки графической информации;

- базовые графические программные продукты;

- основные приемы работы с чертежом на персональном компьютере;

- свойства и способы хранения основных форматов графических файлов.

4

**В** результате освоения **ППССЗ** обучающийся должен обладать **общими компетенциями,** включающими способность:

OK 1. Понимать сущность и социальную значимость своей будущей профессии, проявлять к ней устойчивый интерес.

ОК 2. Организовывать собственную деятельность, определять методы решения профессиональных задач, оценивать их эффективность и качество.

ОК 3. Принимать решения в стандартных и нестандартных ситуациях и нести за них ответственность.

ОК 4. Осуществлять поиск, анализ и оценку информации, необходимой для постановки и решения профессиональных задач, профессионального и личностного развития.

ОК 5. Использовать информационно-коммуникационные технологии для совершенствования профессиональной деятельности.

ОК 6. Работать в коллективе и в команде, эффективно общаться с коллегами, руководством, потребителями.

ОК 7. Брать на себя ответственность за работу членов команды (подчиненных), за результат выполнения заданий.

ОК 8. Самостоятельно определять задачи профессионального и личностного развития, заниматься самообразованием, осознанно планировать повышение квалификации.

ОК 9. Осуществлять профессиональную деятельность в условиях обновления ее целей, содержания, смены технологий.

В результате освоения ППССЗ обучающийся должен обладать **профессиональными компетенциями,** соответствующими основным видам профессиональной деятельности:

ПК 1.6. Разрабатывать компоненты проектной и технической документации с использованием графических языков спецификаций.

ПК 3.1. Анализировать проектную и техническую документацию на уровне взаимодействия компонент программного обеспечения.

ПК 3.6. Разрабатывать технологическую документацию.

**Рекомендуемое количество часов на освоение программы учебной дисциплины:**

Максимальная учебная нагрузка студента 184 (49/135) часов, в том числе:

- обязательной аудиторной учебной нагрузки студента - 125 (33/92) часа;

- самостоятельной работы студента - 59 (16/43) часов.

## **2. СТРУКТУРА И СОДЕРЖАНИЕ УЧЕБНОЙ ДИСЦИПЛИНЫ**

### **Объем учебной дисциплины и виды учебной работы**

*7*

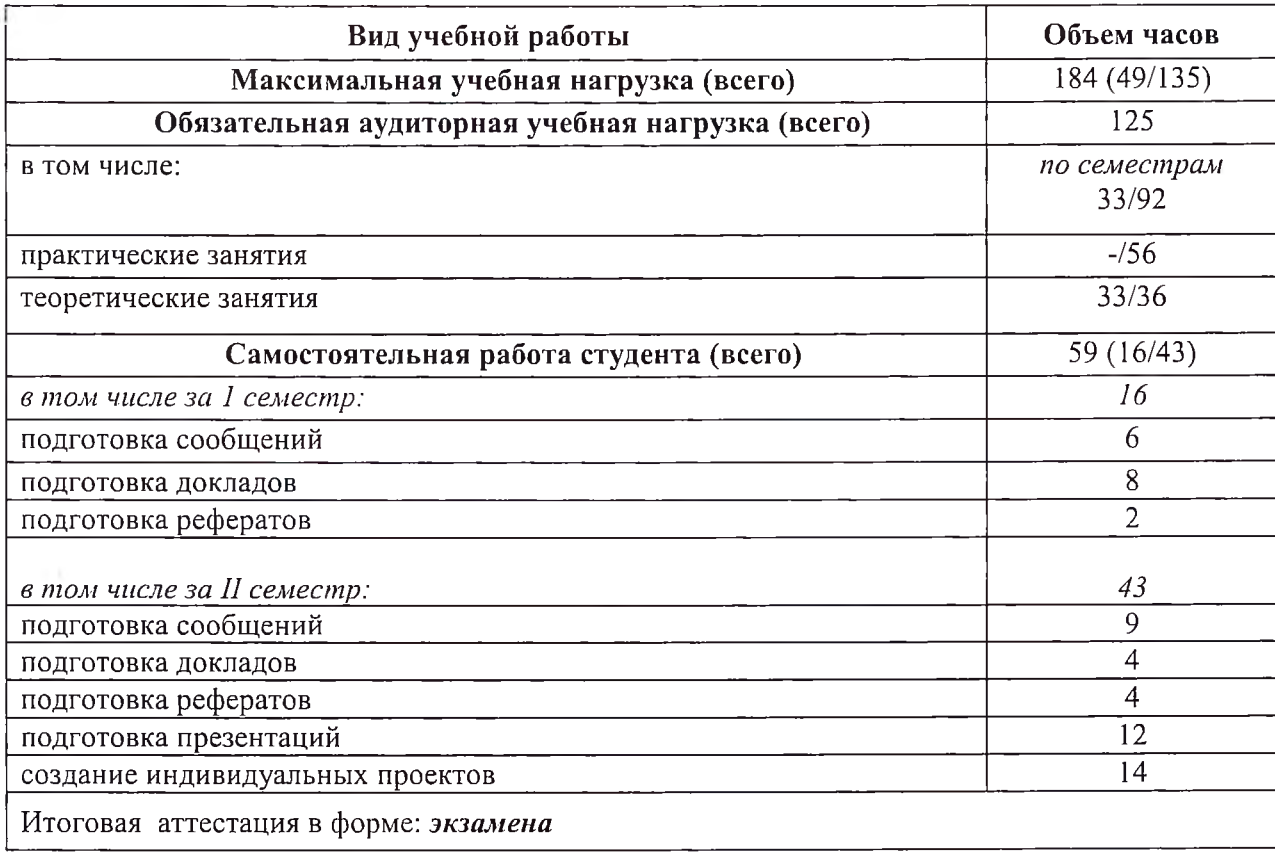

### 2.2. Тематический план и содержание учебной дисциплины КОМПЬЮТЕРНАЯ ГРАФИКА

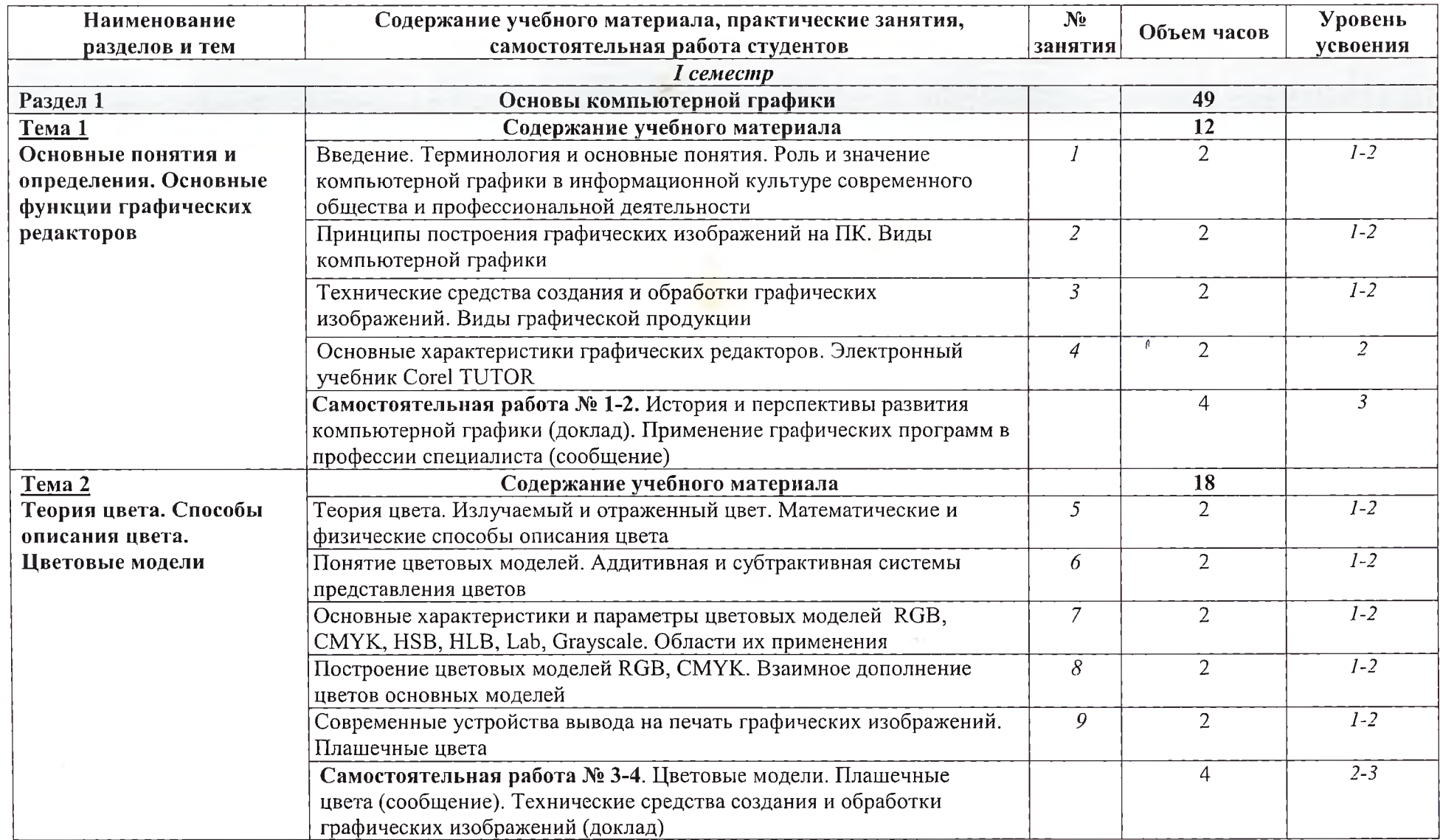

 $\boldsymbol{7}$ 

 $\mathbf{U}$ 

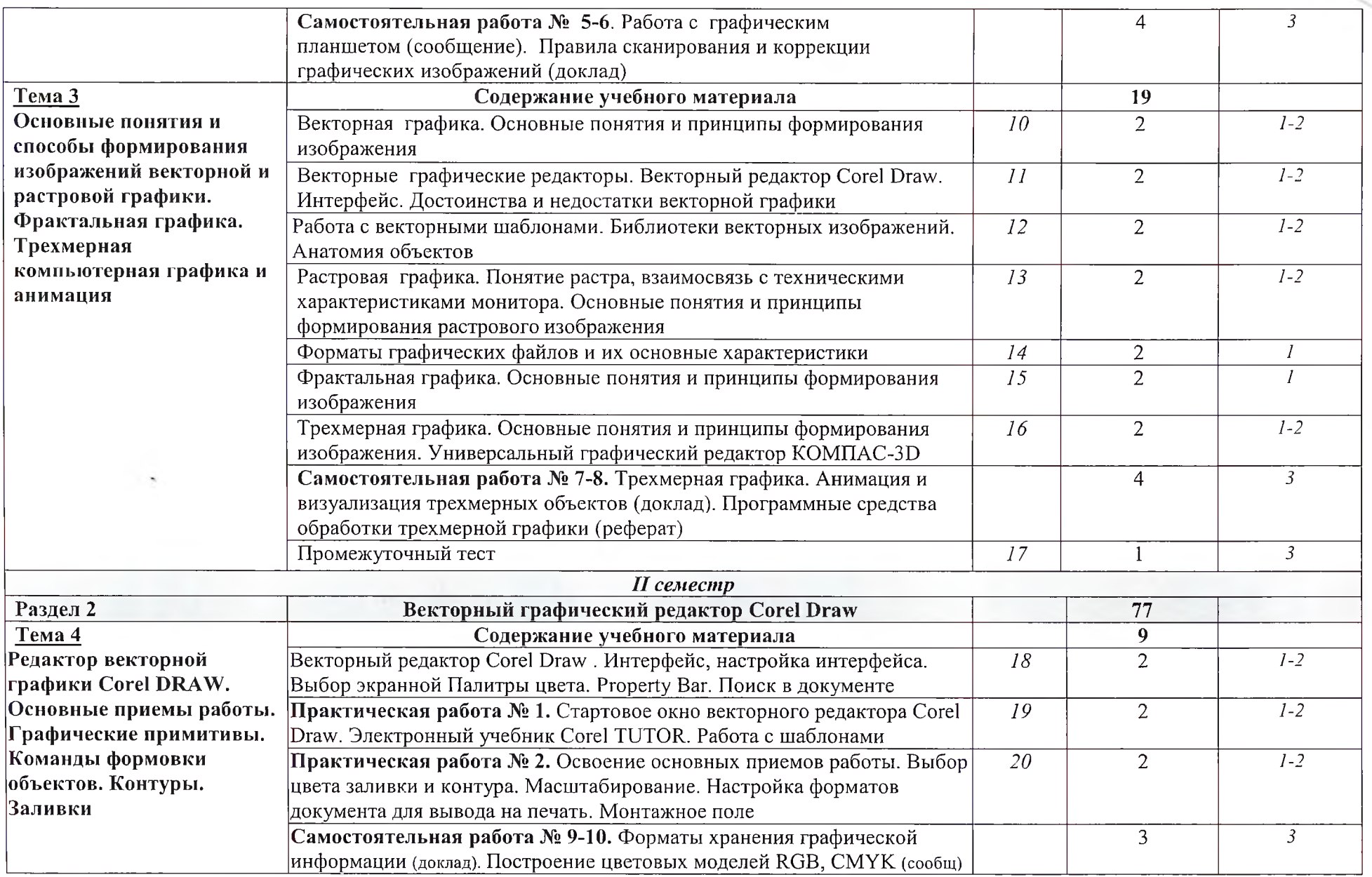

 $\, 8$ 

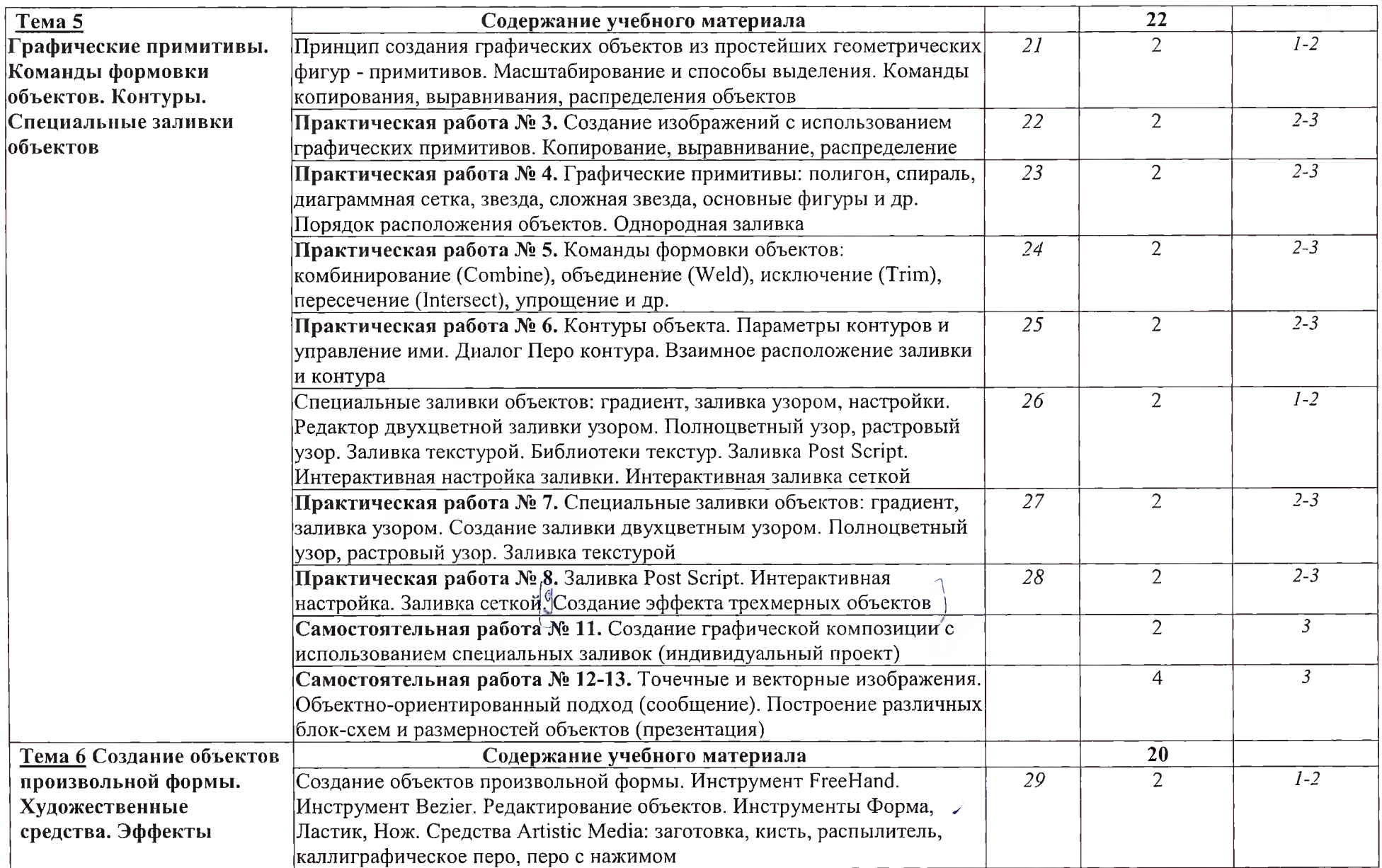

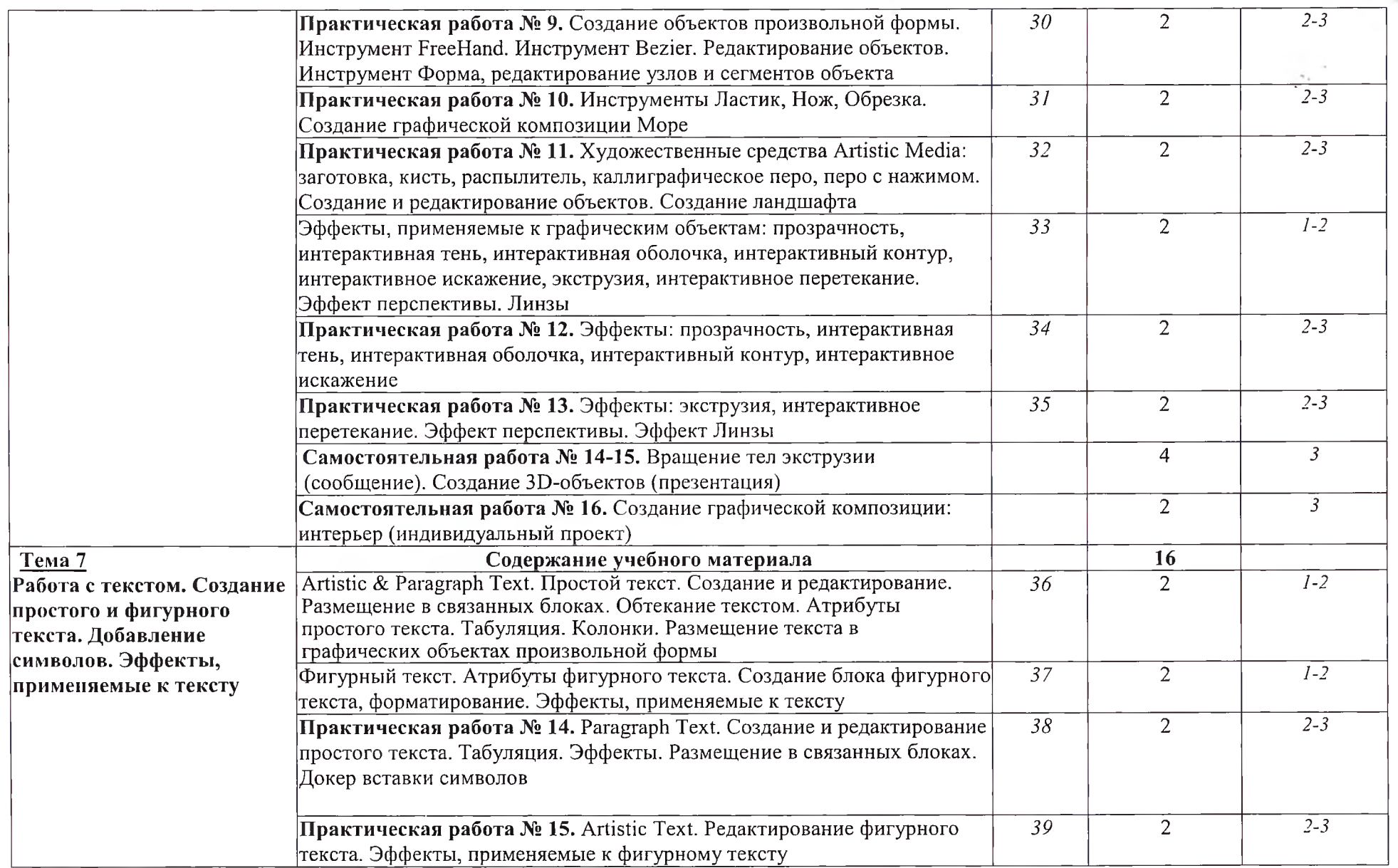

 $\overline{\phantom{a}}$ 

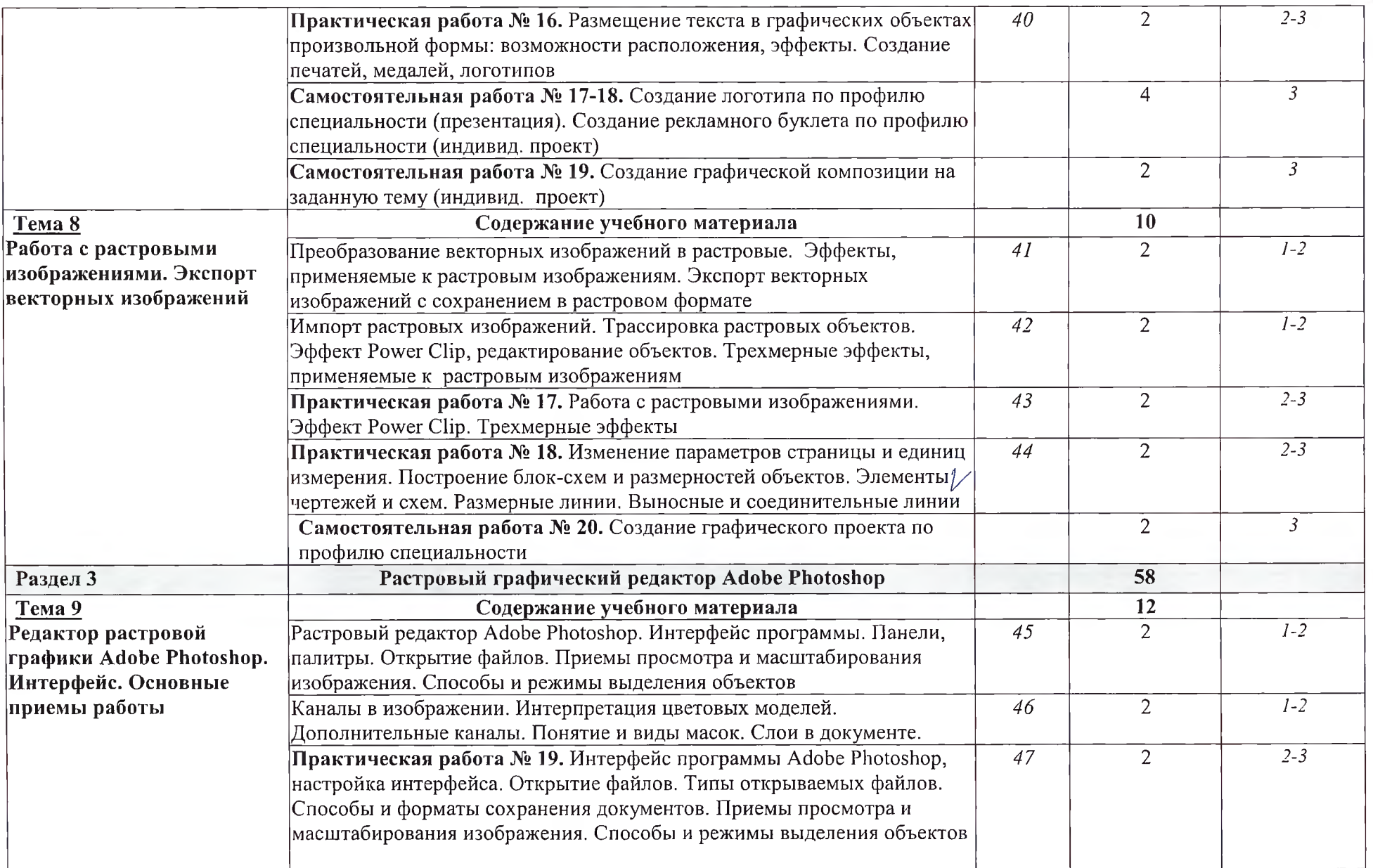

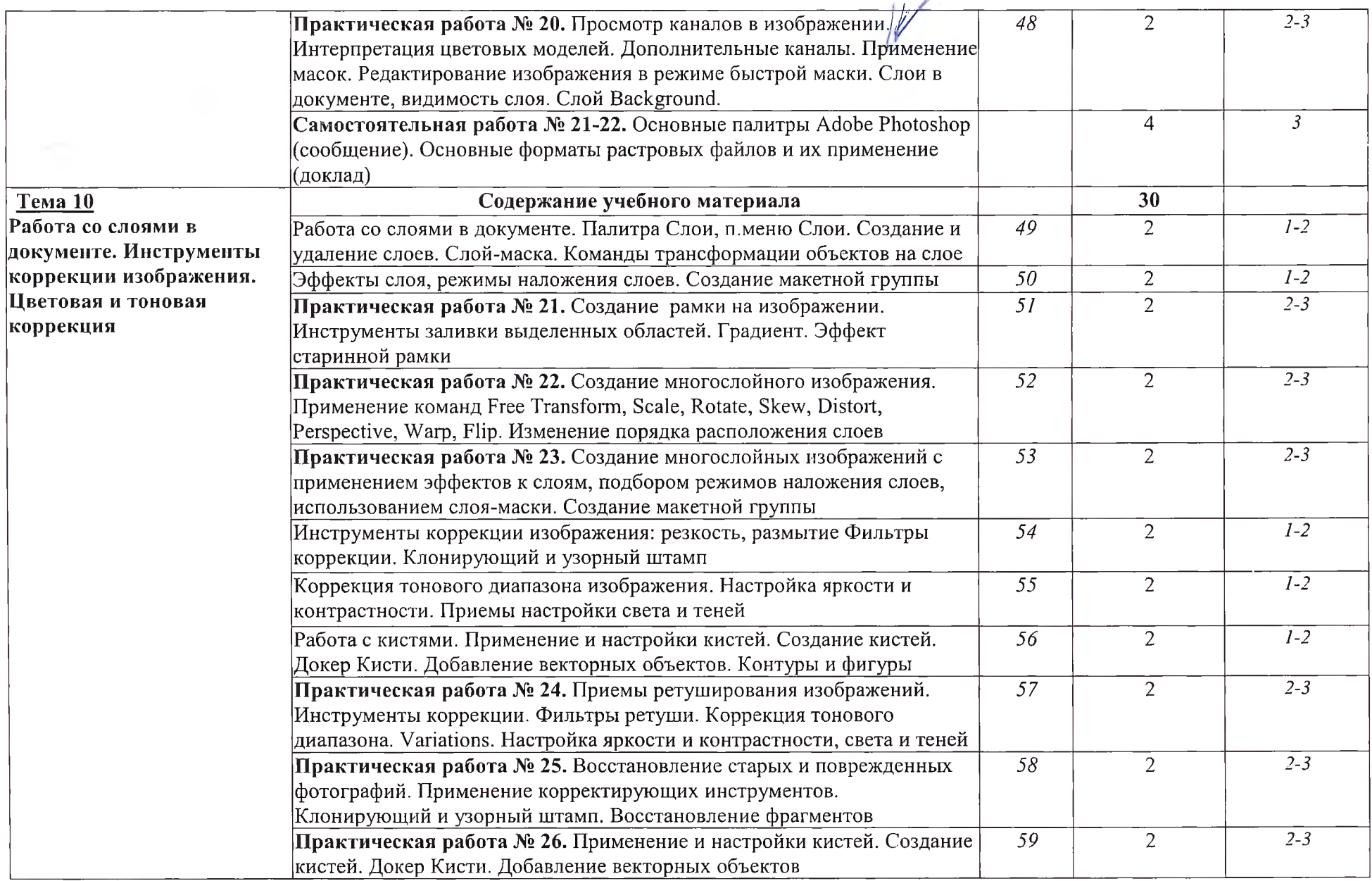

*/*

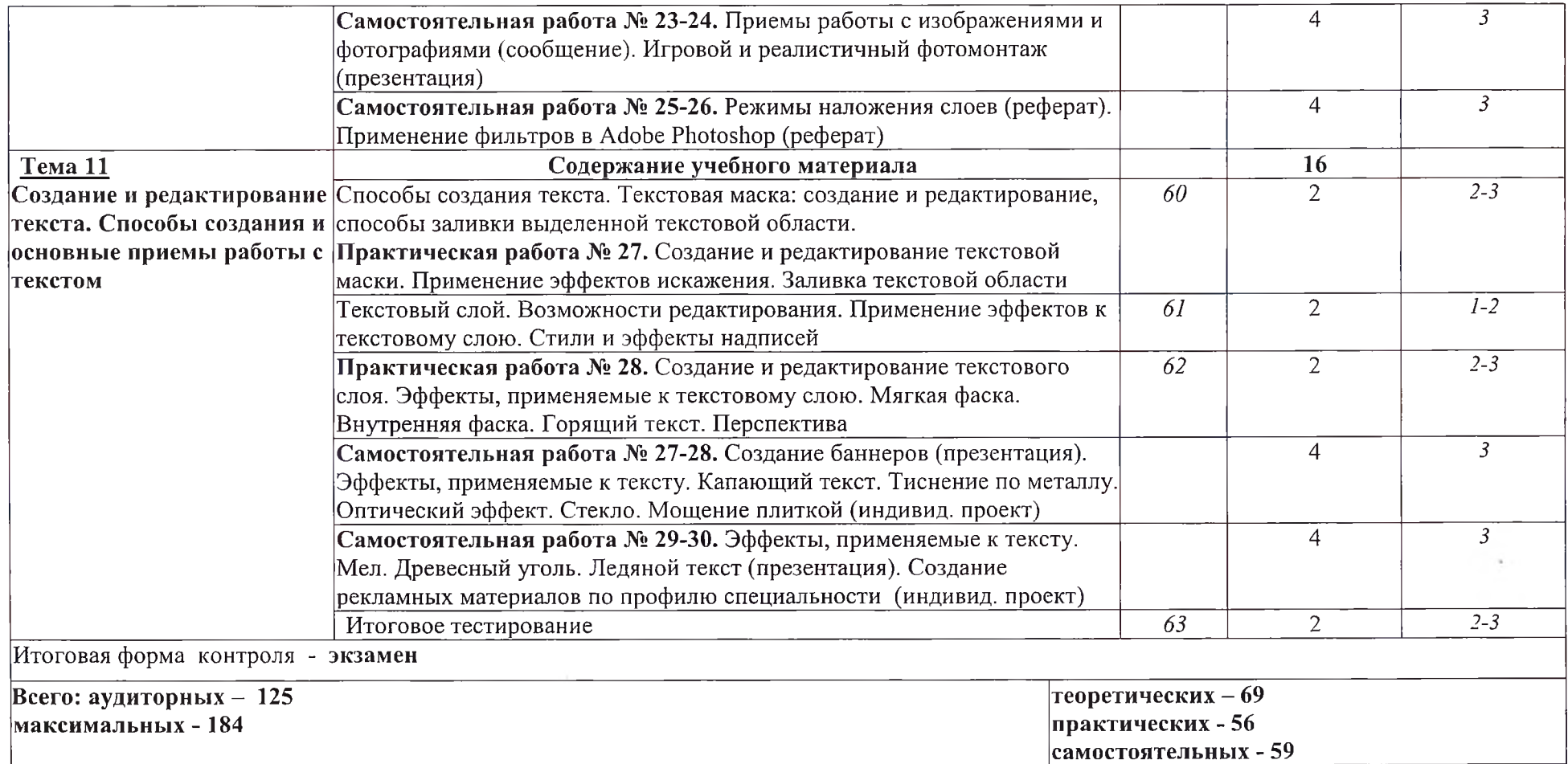

*Для характеристики уровня усвоения учебного материала используются следующие обозначения:*

*1 — ознакомительный (узнаваниеранее изученных объектов, свойств);*

*2 - репродуктивный (выполнение деятельности по образцу, инструкции илы под руководством)*

*3* - *продуктивный (планирование и самостоятельное выполнение деятельности, решение проблемных задач)*